**Interprocess Communication – Message Passing**

- Second model of IPC (remember 1<sup>st</sup> was shared memory)
- Message system processes communicate with each other without resorting to shared variables
- IPC facility provides two operations:
	- **send**(*message*) message size fixed or variable
	- **receive**(*message*)

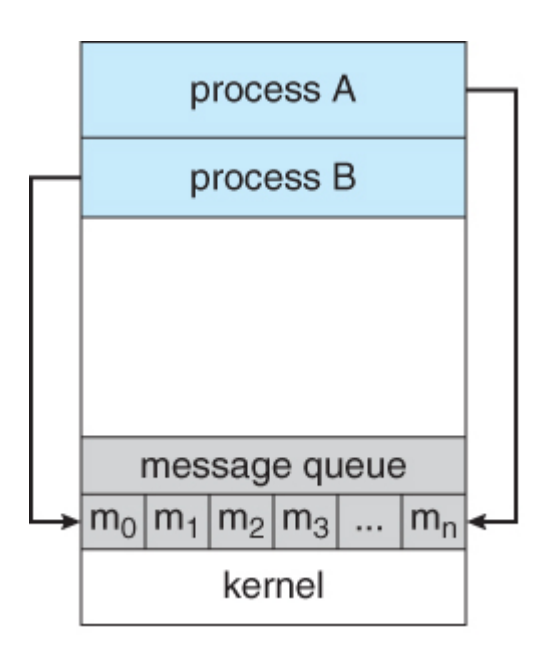

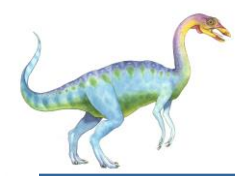

# **Implementation Questions**

- How are links established?
- Can a link be associated with more than two processes?
- How many links can there be between every pair of communicating processes?
- What is the capacity of a link?
- Is the size of a message that the link can accommodate fixed or variable?
- Is a link unidirectional or bi-directional?

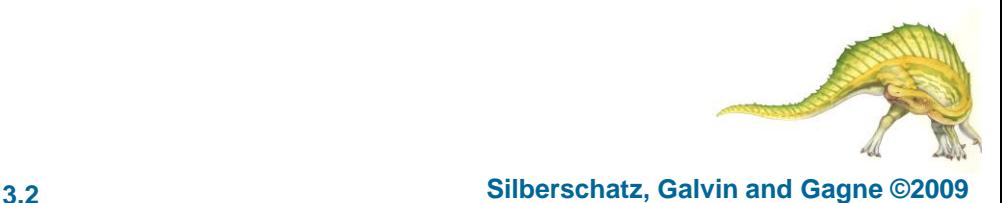

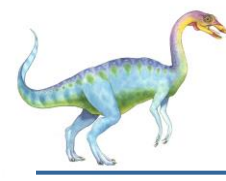

## **Shared Memory Example Producer**

```
const int SHARED_MEM_SIZE = 4096;
const char *pSharedName = "CS460";
int main ()
{
  int segmentID;
  void *pSharedMemory;
  // Allocate shared memory segment
  segmentID = shm_open (pSharedName, O_CREAT | O_RDWR, 0666);
  // Specify the size
  ftruncate (segmentID, SHARED_MEM_SIZE);
  // Memory map the shared memory object
  pSharedMemory = mmap (0, SHARED_MEM_SIZE, PROT_WRITE, MAP_SHARED, 
                         segmentID, 0);
   // Write message to the shared memory segment
  sprintf (pSharedMemory, "Love This Stuff!!!");
```
 **return 0;**

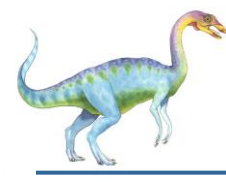

## **Shared Memory Example Consumer**

```
const int SHARED_MEM_SIZE = 4096;
const char *pSharedName = "CS460";
int main ()
{
  int segmentID;
  void *pSharedMemory;
  // Allocate shared memory segment
 segmentID = shm_open (pSharedName, O_RDONLY, 0666);
 // Memory map the shared memory segment
 pSharedMemory = mmap (0, SHARED_MEM_SIZE, PROT_READ, MAP_SHARED, 
                         segmentID, 0);
 // Read message from the shared memory segment
 printf ("%s", (char *) pSharedMemory);
 // Remove the shared memory segment
 shm_unlink (pSharedName);
return 0;
```
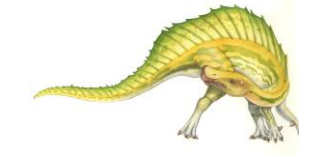

**}**

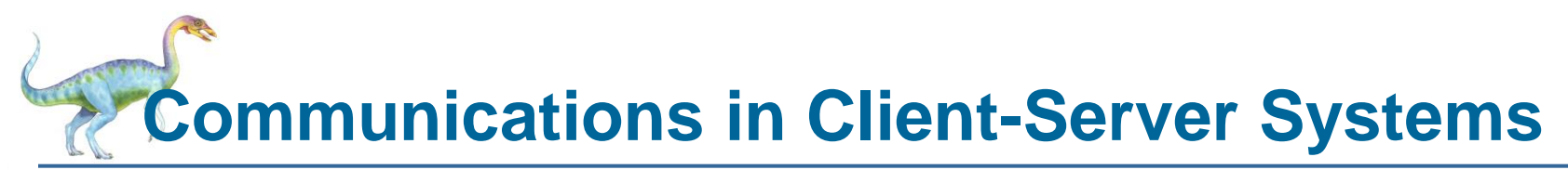

- Skipping Section 3.6.1 & 3.6.2
- **Sockets**
- Remote Procedure Calls
- Remote Method Invocation (Java)

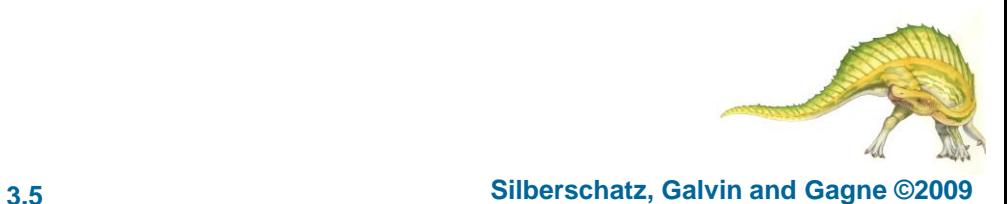

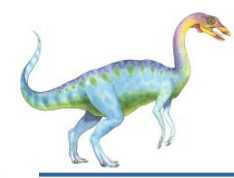

- Pipe conduit allowing two processes to communicate
- Pipe issues to consider:
	- unidirectional vs bidirectional communication
	- if bidirectional, half duplex vs full duplex
	- parent-child relationship a must or not
	- communicate over network or not

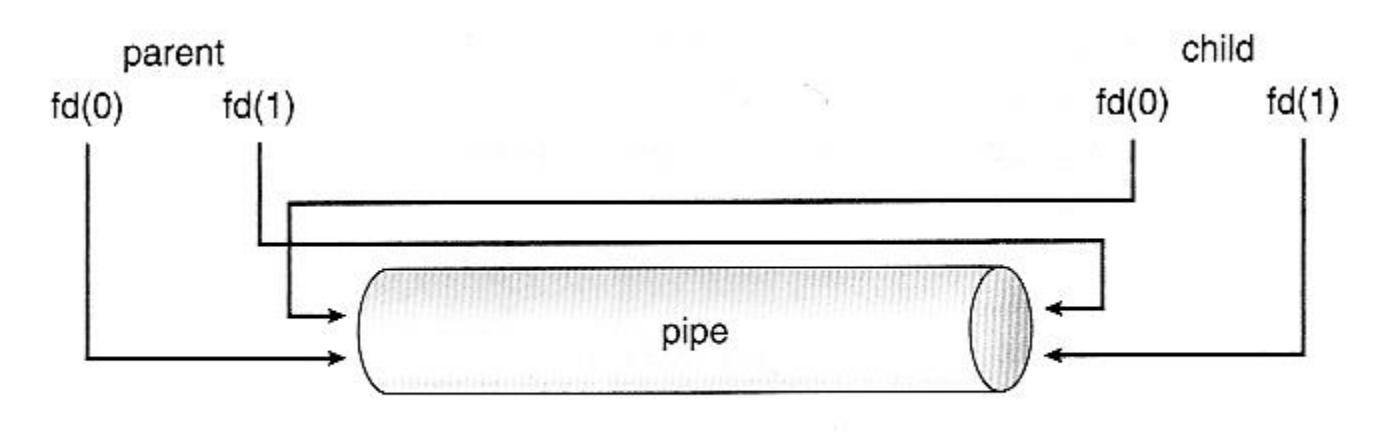

Figure 3.22 File descriptors for an ordinary pipe.

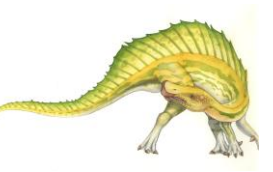

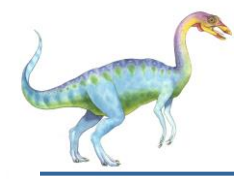

## **Ordinary Pipe**

- Ordinary Pipe communicates in standard producer-consumer fashion
	- $\bullet$  write-end fd[1] file descriptor 1 is write
	- read-end fd[0] file descriptor 0 is read

```
int fd[2]; // pp. 143-144
```

```
pid_t pid = fork (); // fork a child
```

```
if (-1 == pipe (fd))
{
  exit (1);
}
if (pid > 0) // parent write
{
  close (fd[0]); // close read end
  write (fd[1], write_msg, lengthOfMessage);
   …
}
else // child read
{
  close (fd[1]); // close write end
 read (fd[0], read_msg, BUFFER_SIZE);
```
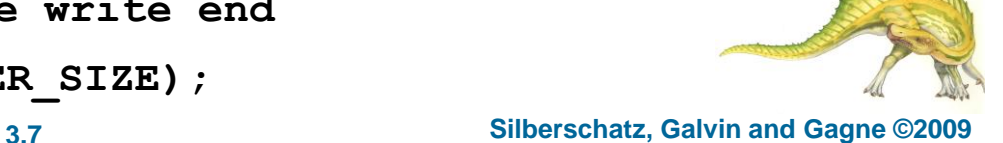

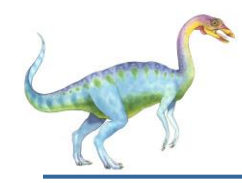

## **Main IPC Methods**

#### Main IPC methods [edit]

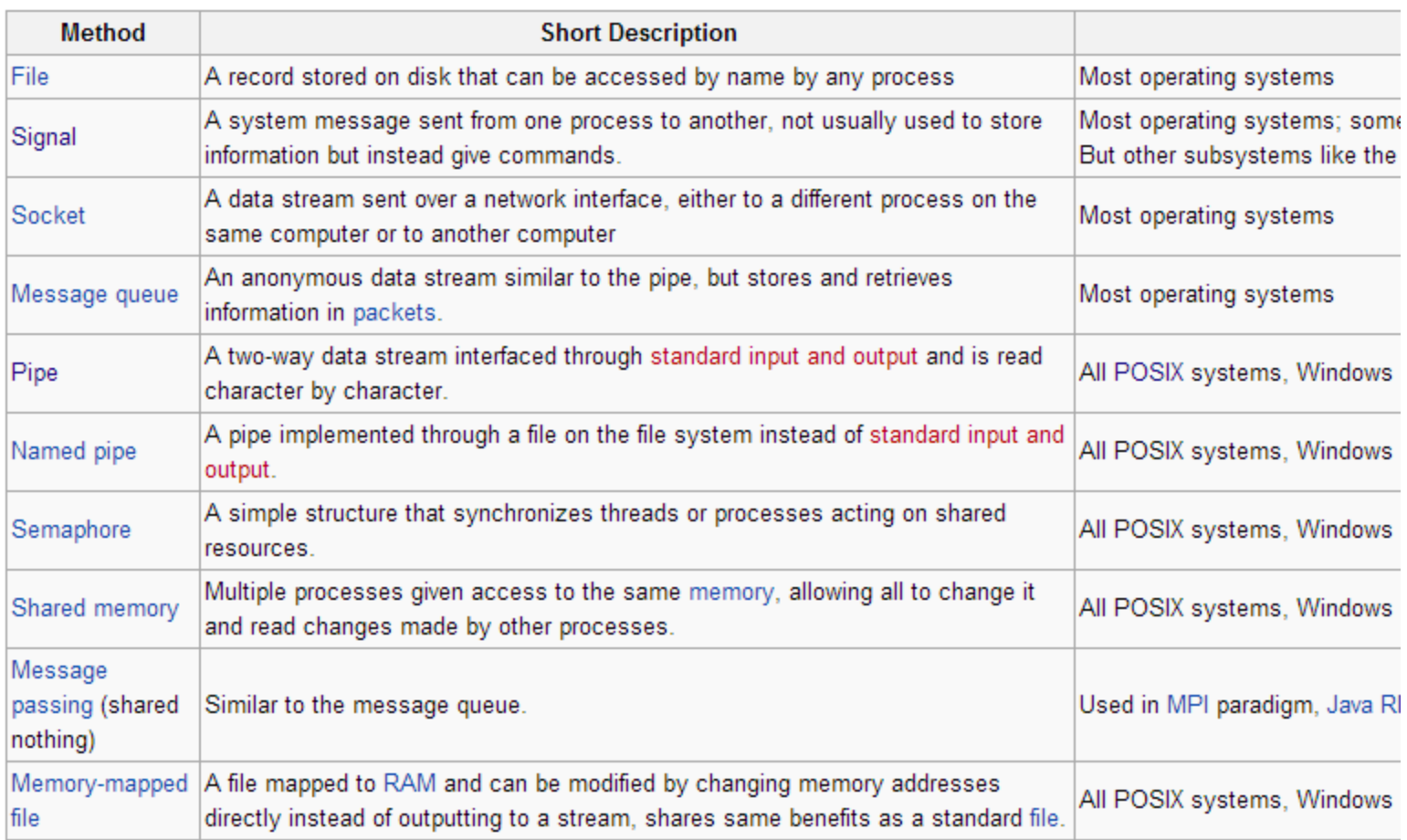

http://en.wikipedia.org/wiki/Inter-process\_communication

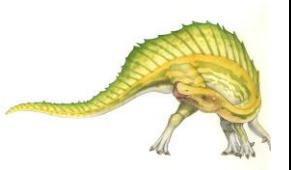